#### **TECHNOLOGIE INFORMACYJNE - Pracownia specjalistyczna 30 h**

### **Kod przedmiotu: ES1D100 003, ECTS: 3 pkt.**

**Kierunek: Elektrotechnika, studia I stopnia, stacjonarne** 

**Semestr: I, rok akademicki: 2018/2019** 

**Grupa: PS1, środa, godz. 14:15-15:45, WE-110 PS3, środa, godz. 12:15-13:45, WE-110 PS5, poniedziałek, godz. 10:15-11:45, WE-110** 

### **dr inż. Jarosław Forenc**

**WE-204, tel. (0-85) 746-93-97 e-mail: j.forenc@pb.edu.pl WWW: http://jforenc.prv.pl/ (Dydaktyka)** 

**Konsultacje: wtorek, godz. 10:00-13:30, WE-204 środa, godz. 09:15-10:00, WE-204 piątek, godz. 10:00-12:00, WE-204** 

## **Program szczegółowy:**

- 1. Zajęcia organizacyjne. BHP na stanowisku pracy z komputerem. Licencje oprogramowania. Prawo autorskie i regulacje prawne dotyczące ochrony danych osobowych. Pozycyjne systemy liczbowe. Konwersje pomiędzy systemami liczbowymi.
- 2. Jednostki informacji. Kodowanie znaków i liczb. Reprezentacja wartości liczbowych w systemach komputerowych.
- 3. Sprawdzian nr 1. Przetwarzanie tekstów. Reguły wprowadzania tekstu. Formatowanie znaków i akapitów. Zastosowanie tabulatorów.
- 4. Przetwarzanie tekstów. Tabele. Wzory. Wstawienie grafiki do dokumentu.
- 5. Przetwarzanie tekstów. Formatowanie strony. Formatowanie nagłówka i stopki. Tworzenie dokumentu w oparciu o style. Automatyczne numerowanie rysunków i tabel. Generowanie spisu treści, rysunków i tabel.
- 6. Sprawdzian nr 2. Arkusze kalkulacyjne. Wprowadzanie danych do arkusza. Formatowanie arkusza. Proste wzory obliczeniowe.
- 7. Arkusze kalkulacyjne. Formuły. Adresowanie względne, bezwzględne i mieszane. Operacje na macierzach i liczbach zespolonych.
- 8. Arkusze kalkulacyjne. Funkcje logiczne. Wykresy.
- 9. Sprawdzian nr 3. Grafika menedżerska i prezentacyjna. Podstawy tworzenia prezentacji multimedialnych. Rysunki, wykresy, autokształty i pola tekstowe na slajdach.
- 10. Grafika menedżerska i prezentacyjna. Zasady poprawnie zbudowanej prezentacji.
- 11. Matlab. Wprowadzanie poleceń, zmiennych i liczb. Operatory i wyrażenia arytmetyczne.
- 12. Matlab. Wprowadzanie i generowanie macierzy. Operacje macierzowe i tablicowe. Rozwiązywanie układów równań. Wielomiany.
- 13. Matlab. Grafika dwu- i trójwymiarowa.
- 14. Sprawdzian nr 4. Grafika menedżerska i prezentacyjna. Przygotowanie własnej prezentacji.
- 15. Grafika menedżerska i prezentacyjna. Przedstawienie prezentacji. Zaliczenie zajęć.

## **Literatura:**

- 1. S. Gryś: *Arytmetyka komputerów w praktyce*. PWN, Warszawa, 2007.
- 2. G. Coldwin: *Zrozumieć programowanie*. PWN, Warszawa, 2015.
- 3. R. Kawa, J. Lembas: *Wykłady z informatyki. Wstęp do informatyki*. PWN, Warszawa, 2017.
- 4. A. Żarowska, W. Węglarz: *ECDL na skróty*. PWN, Warszawa, 2011.
- 5. M. Dziewoński: *OpenOffice 3.x PL. Oficjalny podręcznik*. Helion, Gliwice, 2009.
- 6. https://wiki.openoffice.org/wiki/Documentation/OOo3\_User\_Guides/ OOo3.3\_User\_Guide\_Chapters - OpenOffice.org 3.3 User Guides
- 7. A. Wolański: *Edycja tekstów. Praktyczny poradnik*. PWN, Warszawa, 2017.
- 8. A. Dudziak, A. Żejmo: *Redagowanie prac dyplomowych: wskazówki metodyczne dla studentów*. Difin, Warszawa, 2008.
- 9. M. Stachurski, W. Treichel: *Matlab dla studentów. Ćwiczenia, zadania, rozwiązania*. Witkom, Warszawa, 2009.
- 10. R. Pratap: *MATLAB dla naukowców i inżynierów. Wydanie 2*. PWN, Warszawa, 2015.
- 11. P. Lenar: *Sekrety skutecznych prezentacji multimedialnych. Wydanie II rozszerzone*. Helion, Gliwice, 2011.

# **Zaliczenie przedmiotu:**

- 
- 
- Ogólne warunki zaliczenia przedmiotu:<br>
obecność na zajęciach;<br>
zaliczenie w trakcie zajęć zadań przedstawionych przez prowadzącego;<br>
zaliczenie przygotowanych samodzielnie prac, których tematykę określa prowadzący;<br>
- 

Podstawę do zaliczenia przedmiotu (uzyskanie punktów ECTS) stanowi stwierdzenie, że każdy z założonych **efektów kształcenia** został osiągnięty w co najmniej minimalnym akceptowalnym stopniu.

# **Efekty kształcenia i system ich oceniania:**

Student, który zaliczył przedmiot:

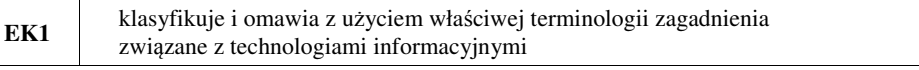

- Student, który zalicza na ocen<sup>ę</sup> **dostateczny (3)** powinien: znać podstawowe i pochodne jednostki informacji i potrafić dokonywać ich przelicze<sup>ń</sup>; znać zasady kodowania informacji alfanumerycznych i liczbowych (w tym
- zmiennoprzecinkowych); znać czynniki wpływające na prawidłową i bezpieczną pracę z komputerem.
- 

Student, który zalicza na ocen<sup>ę</sup> **dobry (4)** powinien (oprócz wymagań na ocen<sup>ę</sup> 3): - umieć przeliczać wartości całkowite na różne stałopozycyjne kody liczbowe; - znać podział kodów i opisać ich cechy;

- 
- 

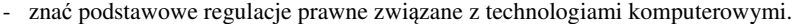

Student, który zalicza na ocen<sup>ę</sup> **bardzo dobry (5)** powinien (oprócz wymagań na ocen<sup>ę</sup> 4): - identyfikować i umieć wyjaśnić przyczyny podstawowych błędów w obliczeniach

- zmiennoprzecinkowych;<br>znać sposób przechowywania wartości specjalnych oraz sygnalizacji błędów w zapisie
- zmiennoprzecinkowym.

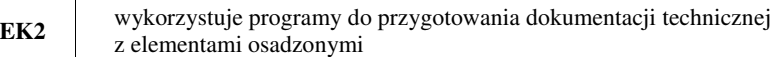

- Student, który zalicza na ocen<sup>ę</sup> **dostateczny (3)** powinien: poprawnie wykonać formatowanie tekstu technicznego z użyciem standardowego edytora
- 
- WYSIWYG; znać i stosować reguły redakcji tekstów technicznych; umieć edytować wzory za pomocą wbudowanych aplikacji; umieć tworzyć, edytować i formatować tabele z danymi.
- 

- 
- Student, który zalicza na ocenę **dobry (4)** powinien (oprócz wymagań na ocenę 3):<br>
wykonywać automatyczną numerację rozdziałów, rysunków, tabel;<br>
umieć osadzać i formatować w ramach dokumentów tekstowych elementy z inn
- 

Student, który zalicza na ocenę **bardzo dobry (5)** powinien (oprócz wymagań na ocenę 4):<br>- umieć opracować i stosować własny styl akapitu;<br>- wykonywać automatycznie spisy treści, rysunków i tabel oraz dokonywać ich formato

- 
- 

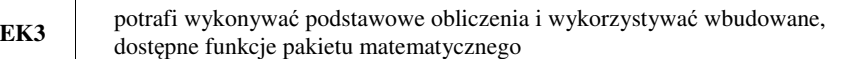

- Student, który zalicza na ocen<sup>ę</sup> **dostateczny (3)** powinien: znać i umieć stosować metody i funkcje do wprowadzenia liczb rzeczywistych, zespolonych, wektorów i macierzy; - wykonywać obliczenia arytmetyczne stosując odpowiednie operatory i funkcje; - rozwiązywać proste układy równa<sup>ń</sup>; - wykonać wykres dwuwymiarowy dowolnej funkcji oraz sformatować sposób rysowania linii.
- 
- 
- 

- Student, który zalicza na ocen<sup>ę</sup> **dobry (4)** powinien (oprócz wymagań na ocen<sup>ę</sup> 3): znać różnice pomiędzy operacjami macierzowymi i tablicowymi oraz umiejętnie stosowa<sup>ć</sup> te operacje; - wykonać wykres funkcji trójwymiarowej.
- 

Student, który zalicza na ocen<sup>ę</sup> **bardzo dobry (5)** powinien (oprócz wymagań na ocen<sup>ę</sup> 4): - <sup>p</sup>isać własne skrypty.

**EK4** przygotowuje poprawnie wykresy i inne elementy ułatwiające interpretację wyników

Student, który zalicza na ocen<sup>ę</sup> **dostateczny (3)** powinien: - umieć opracować poprawne wykresy na podstawie danych.

Student, który zalicza na ocen<sup>ę</sup> **dobry (4)** powinien (oprócz wymagań na ocen<sup>ę</sup> 3): - umieć opracować poprawne wykresy na podstawie importowanych danych;

- Student, który zalicza na ocenę **bardzo dobry (5)** powinien (oprócz wymagań na ocenę 4):<br>- umieć opracować kilka serii danych i umieszczać je na jednym wykresie przy uwzględnieniu<br>iego czytelności oraz niezbednych podpisów
- umieć poprawnie wykorzystywać linię trendu oraz interpretować przebieg wykresu.

**EK5** potrafi zastosować podstawowe funkcje matematyczne w ramach pakietu matematycznego, arkusza kalkulacyjnego

- 
- Student, który zalicza na ocenę **dostateczny (3)** powinien:<br>- wprowadzać i formatować dane w arkuszu;<br>- posiadać umiejętność tworzenia formuł z uwzględnieniem standardowych funkcji matematycznych;<br>tworzyć konstrukcję arkusza z uwzględnieniem adresowania względnego, bezwzględnego
- i mieszanego.

Student, który zalicza na ocen<sup>ę</sup> **dobry (4)** powinien (oprócz wymagań na ocen<sup>ę</sup> 3): - posiadać umiejętność tworzenia formuł z uwzględnieniem standardowych funkcji logicznych

- i statystycznych; dokonywać automatycznego transferu danych z plików tekstowych; znać i stosować podstawowe funkcje dotyczące działań na liczbach zespolonych w ramach
- 
- arkusza kalkulacyjnego.

Student, który zalicza na ocenę **bardzo dobry (5)** powinien (oprócz wymagań na ocenę 4):<br>- znać podstawowe funkcje macierzowe oraz poprawnie je stosować w ramach arkusza

- kalkulacyjnego;<br>rozwiązywać układ równań z wieloma niewiadomymi;<br>umieć tworzyć formuły z użyciem danych z różnych arkuszy.
- 
- 

**EK6 planuje, przygotowuje i omawia prezentację komputerową dotyczącą** problemów technicznych

- 
- Student, który zalicza na ocenę **dostateczny (3)** powinien:<br>
znać i umieć stosować zasady tworzenia prezentacji multimedialnych;<br>
opracować i przedstawić krótką prezentację multimedialną dotyczącą zagadnień technicznyc
- 

Student, który zalicza na ocenę **dobry (4)** powinien (oprócz wymagań na ocenę 3):<br>- umieć zaplanować i formatować prezentację zgodnie z zasadami poprawności i skuteczności

- prezentacji;<br>umieć stosować w sposób przemyślany elementy animacji.
- 

Student, który zalicza na ocen<sup>ę</sup> **bardzo dobry (5)** powinien (oprócz wymagań na ocen<sup>ę</sup> 4): - umieć osadzać i wykorzystywać elementy umożliwiające sterowanie prezentacją (linki,

- elementy do obsługi zdarzeń);<br>umieć modyfikować szablony oraz wbudowane wzorce slajdów.
- 

Terminy sprawdzianów:

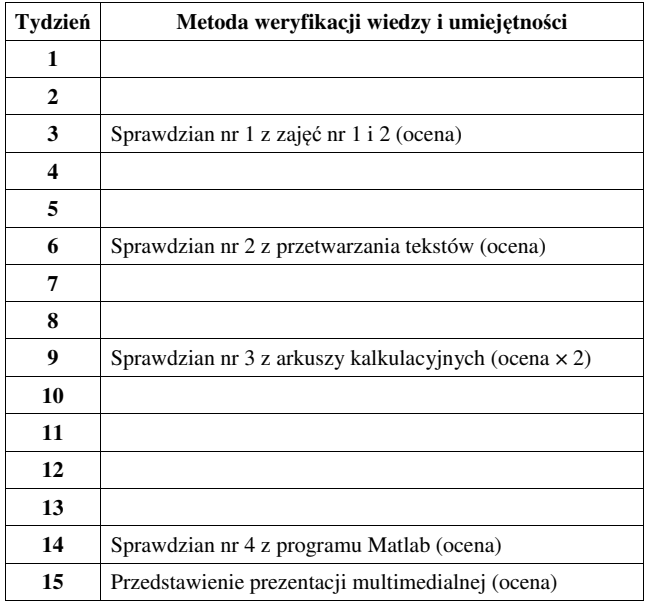

- za każdy sprawdzian można otrzyma<sup>ć</sup> od 0 do 100 pkt.; - na podstawie otrzymanych punktów wystawiana jest ocena:

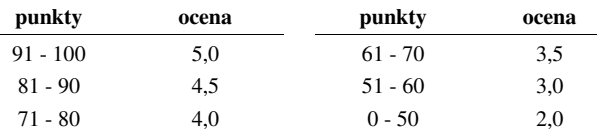

- ocena końcowa jest wystawiana na podstawie średniej arytmetycznej otrzymanych ocen:

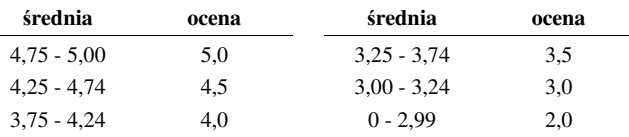

## **Regulamin pracowni informatycznej KETIM:**

- 1. Wstęp do laboratorium w czasie trwania ćwiczenia jest dozwolony tylko dla osób uczestniczących w zajęciach.
- 2. Ćwiczenia studenckie odbywają się w zespołach 1-2 osobowych. Opuszczanie stanowiska laboratoryjnego, nawet chwilowe, jest dopuszczalne tylko za zgodą prowadzącego zajęcia.
- 3. Zabronione jest wnoszenie do laboratorium wszelkich napojów i posiłków.
- 4. Zabronione jest dokonywanie jakichkolwiek zmian w połączeniach i konfiguracji sprzętu.
- 5. Niedopuszczalna jest jakakolwiek manipulacja przy okablowaniu oraz urządzeniach lokalnej sieci komputerowej.
- 6. Komputery mogą być włączone dopiero po uzyskaniu zezwolenia od prowadzącego zajęcia.
- 7. Niedopuszczalne jest wgrywanie własnych zbiorów, modyfikacja plików konfiguracyjnych i kasowanie programów, oprócz własnych zbiorów i plików roboczych.
- 8. Zabrania się wykorzystywania sprzętu znajdującego się w laboratorium do celów nie związanych z ćwiczeniami.
- 9. Trzykrotne nieusprawiedliwione opuszczenie ćwiczeń powoduje skreślenie z listy i przekazanie tej informacji do Dziekanatu WE PB. W wyjątkowych usprawiedliwionych przypadkach (np. choroby), ćwiczenie może być odrobione w terminie dodatkowym.
- 10. Warunkiem dopuszczenia do wykonywania ćwiczenia jest znajomość podstawowych zagadnień teoretycznych dotyczących danego ćwiczenia. Sprawdzenie wiadomości odbywa się przed rozpoczęciem ćwiczenia lub w trakcie jego wykonywania.
- 11. Zaliczenie ćwiczenia następuje na podstawie:
	- wykazania się podstawowymi wiadomościami;
	- wykonanie niezbędnych zagadnień problemowych związanych z danym ćwiczeniem;
	- złożenie w wyznaczonym terminie sprawozdania.
- 12. Sprawozdanie powinno być wykonane starannie i przejrzyście, z podaniem zasadniczych wyników obliczeń, wniosków i uwag.
- 13. W razie nieszczęśliwego wypadku należy natychmiast wyłączyć napięcie zasilające, a następnie wezwać pogotowie ratunkowe (tel. 999 lub tel. kom. 112) i udzielić pierwszej pomocy.
- 14. W razie pożaru wyłączyć napięcie zasilające i gasić urządzenia gaśnicami oraz kocami gaśniczymi znajdującymi się w laboratorium lub na korytarzu, a w koniecznym przypadku wezwać straż pożarną (tel.998 lub tel.kom.112).
- 15. Przed wyłączeniem komputera, należy dokonać prawidłowego zamknięcia systemu operacyjnego.
- 16. Po zakończeniu ćwiczeń należy zgłosić fakt ukończenia ćwiczenia prowadzącemu oraz na jego polecenie:
	- skasować własne pliki robocze;
	- wyłączyć urządzenia;
	- uporządkować stanowisko laboratoryjne.
- 17. Pomieszczenie laboratorium można opuścić tylko po uzyskaniu zgody od prowadzącego ćwiczenia.
- 18. Uszkodzenie sprzętu w wyniku jego celowego niewłaściwego wykorzystania, będzie karane nie zaliczeniem laboratorium.
- 19. W przypadku celowego uszkodzenia lub na skutek niewłaściwego użytkowania sprzętu, osoby winne będą obciążone kosztami naprawy.